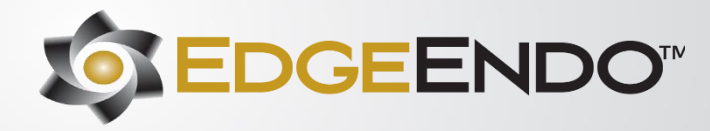

## **Rotary/Reciprocating files**

## **DIRECTIONS FOR USE**

#### **Indications for Use**

Endodontic files and reamers are single use surgical instruments used for performing root canal treatment to mechanically shape and prepare the root canals during endodontic therapy or to remove the root canal obturating material when performing retreatment. The device is intended to be used sterile and single use only.

### **COMPOSITION**

The instrument is made of a nickel-titanium blade, handle, the stop, and the color-coded band.

#### **Contraindications**

- Mechanically driven endodontic instruments should not be used in cases with very severe and sudden curvatures.
- This product contains nickel and should not be used for individuals with known allergic sensitivity to this metal.

#### **Warnings**

- A rubber dam system should be used.
- Rotary/Reciprocating files that are non-sterile must be sterilized before patient use.
- Do not use if package is damaged.
- Rotary/Reciprocating files are for single use only, in order to avoid file separation.
- Rotary/Reciprocating files are sharp, and caution should be used if touching the blade directly.
- If the Rotary/Reciprocating file is intended to be sterile, but the packaging is damaged, please dispose of the damaged product and utilize an undamaged product instead as the former may be contaminated.
- Used files should be disposed of in a Biohazard Sharps container in accordance with local regulations.
- This device is intended for single patient use only. The product and the packaging have not been designed or tested for reuse. The ability to effectively clean and re-sterilize this single use device and subsequent reuse may adversely affect the clinical performance, safety and/or sterility of the device.

• After use, this product may be a potential biohazard. Handle and dispose of in accordance with accepted medical practice and applicable local, state, and federal laws and regulations.

#### **Precautions for Use**

As with all products, use carefully until you become proficient with use. Always determine working length using radiographs and/or apex locator to properly use rotary/reciprocating files. Important points to remember:

- 1. Use only in an electric motor and hand piece designed for the instruments.
- 2. Straight-line access is imperative for proper file use and endodontic treatment.
- 3. Do not force the files down canals, use minimal apical pressure.
- 4. Clean the flutes frequently and at least after removing the files from the canal.
- 5. Irrigate and lubricate the canal frequently throughout the procedure.
- 6. Take each file to length only one time and for no more than one second.
- 7. In apical areas and curved canals exercise caution.
- 8. Rotary/Reciprocating files are single patient use devices.
- 9. Once file is used do not reuse. If file is reused and used on a different patient infection can be introduced. Performance of the file can also be reduced.
- 10. When instrumenting the canal, do not over enlarge the coronal portion of the canal.
- 11. Too large a file taken to length increases the risk of canal transportation and file separation.
- 12. Rotary/Reciprocating files undergo our proprietary Annealed Heat Treatment (AHT) forming our branded Fire-Wire™ NiTi which increases cyclic fatigue resistance and torque strength. With this proprietary processing, Rotary/Reciprocating files may be slightly curved. This is not a manufacturing defect. While the file can be easily straightened with your fingers, it is not necessary as once they are inside the canal, Rotary/Reciprocating files will follow and conform to the natural canal anatomy and curvatures.
- 13. Do not exceed the handpiece recommended maximum torque or speed. Exceeding settings may cause the device to fail.

DFU-21002-RF

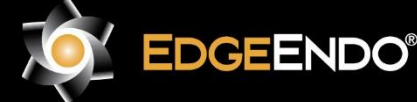

ECTREP EMERGO EUROPE Prinsessegracht 20 2514 AP The Hague The Netherlands

**W** US Endodontics, LLC 2809 W. Walnut Street Johnson City, TN 37604, USA EdgeEndo.com

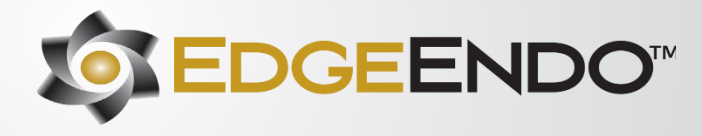

14. Do not use after the expiration date on the label.

## **Adverse Reactions**

- Device fracture/breakage
- Infection Do not use if package is damaged or open, due to risk of infection occurring.
- Complications usually associated with endodontic procedures including:
	- o Pain
	- o Instrument fracture/breakage
	- o Soft tissue damage/bleeding

## **Safe Unwinding**

As a safety feature the files are designed to unwind. They may be used until the files unwind backwards.

## **Disinfecting:**

- After each canal is fully shaped, rinse the canals for 1 minute with 17% Liquid EDTA to remove the canal Smear Layer.
- Rinse the canals for 5 minutes with 5% NaOCI to remove debris and bacteria.
- Rinse the canals for 1 minute with 17% Liquid EDTA to rinse out the 5% NaOCI.
- Rinse the canals for 5 minutes with 2% chlorohexidine or EDTA to kill bacteria.

## **Obturation of Canal Systems**

- When using thermal carrier system use size verifiers to determine the proper sized carrier.
- When using a master gutta percha cone that matches the largest file taken to length, remember sometimes you may need to drop down in cone tip size if the corresponding gutta percha to your final rotary file does not go to length.

## **Storage**

Store at room temperature of  $10^{\circ}$ C $\sim$ 37.8 $^{\circ}$ C, away from any sunlight. Recommended File Disposal Place used files in Biohazard Sharps container.

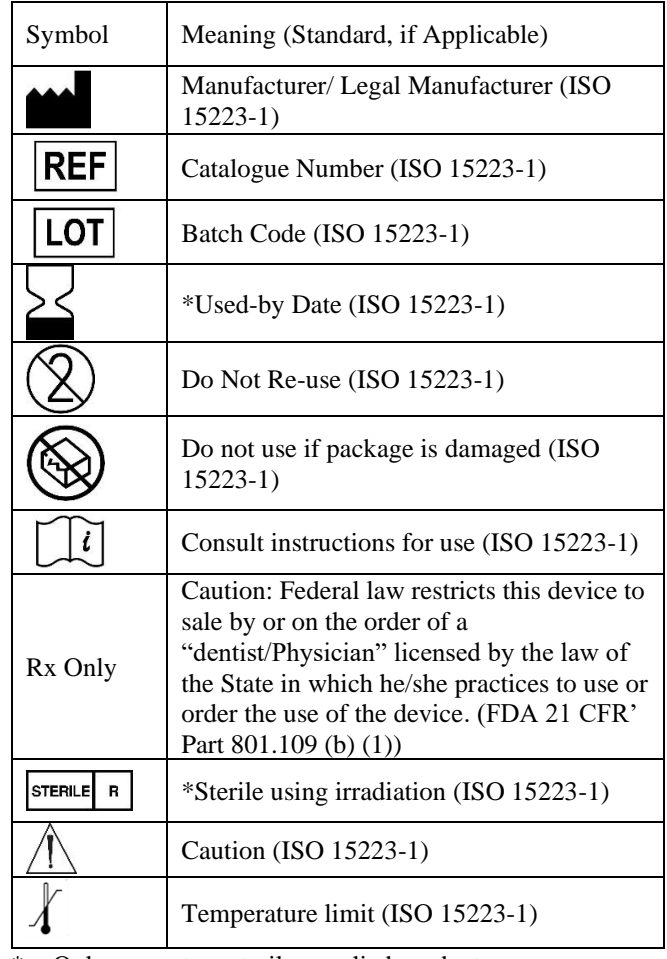

\* = Only present on sterile supplied product

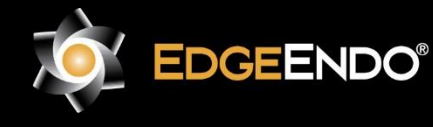

ECTREP EMERGO EUROPE Prinsessegracht 20 2514 AP The Hague The Netherlands

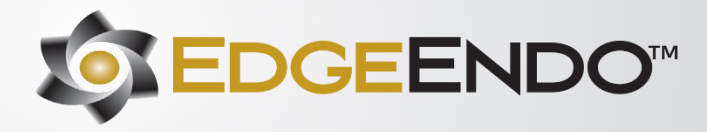

### **Sterilization**

**For files provided nonsterile only**

- Files must be sterilized before use. ANSI/ADA Specification 28 recommends
- Scrub the instruments with soap and warm water.
- Rinse thoroughly with distilled or deionized water.
- Allow to air dry
- Place the instruments, unwrapped, in an autoclave tray.
- Use fresh distilled or deionized water.
- Steam Autoclave at 136° C (plus or minus 2° C) for 20 minutes.

#### **For files provided sterile**

No sterilization steps are needed for product provided sterile.

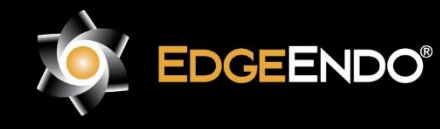

ECTREP EMERGO EUROPE Prinsessegracht 20 2514 AP The Hague The Netherlands

**W** US Endodontics, LLC 2809 W. Walnut Street Johnson City, TN 37604, USA EdgeEndo.com

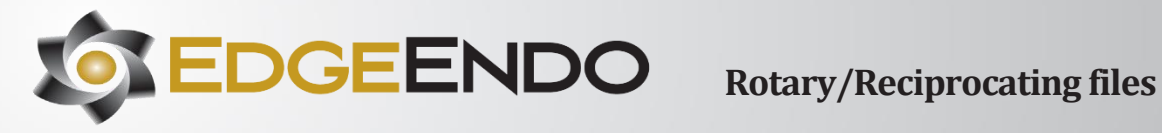

### **Products:**

[EdgeCoil](#page-4-0)

[EdgeCoil GlidePath](#page-5-0)

**[EdgeEvolve](#page-7-0)** 

[EdgeFile X1](#page-11-0)

[EdgeFile X3](#page-12-0)

[EdgeFile X5](#page-13-0)

[EdgeFile X7](#page-14-0)

[EdgeFile XR](#page-15-0)

**[EdgeFind](#page-15-1)** 

[EdgeGlidePath](#page-16-0)

**[EdgeMorphology](#page-16-1)** 

**[EdgeOneFire](#page-17-0)** 

[EdgeOneFire GlidePath](#page-18-0)

[EdgeOne Platinum](#page-20-0)

[EdgeOne Platinum GlidePath](#page-20-1)

[EdgeSequel Sapphire](#page-22-0)

[EdgeTaper Platinum](#page-23-0)

[EdgeTaper Encore Platinum](#page-24-0)

[EdgeTaper Retreat](#page-25-0)

[Edge V-Taper](#page-25-1)

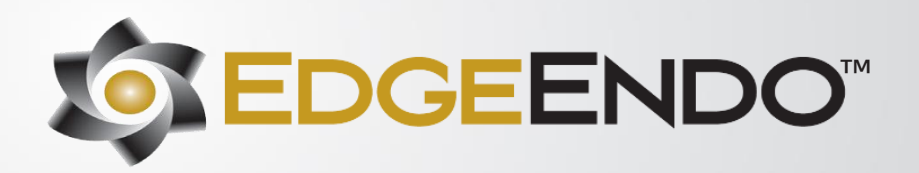

<span id="page-4-0"></span>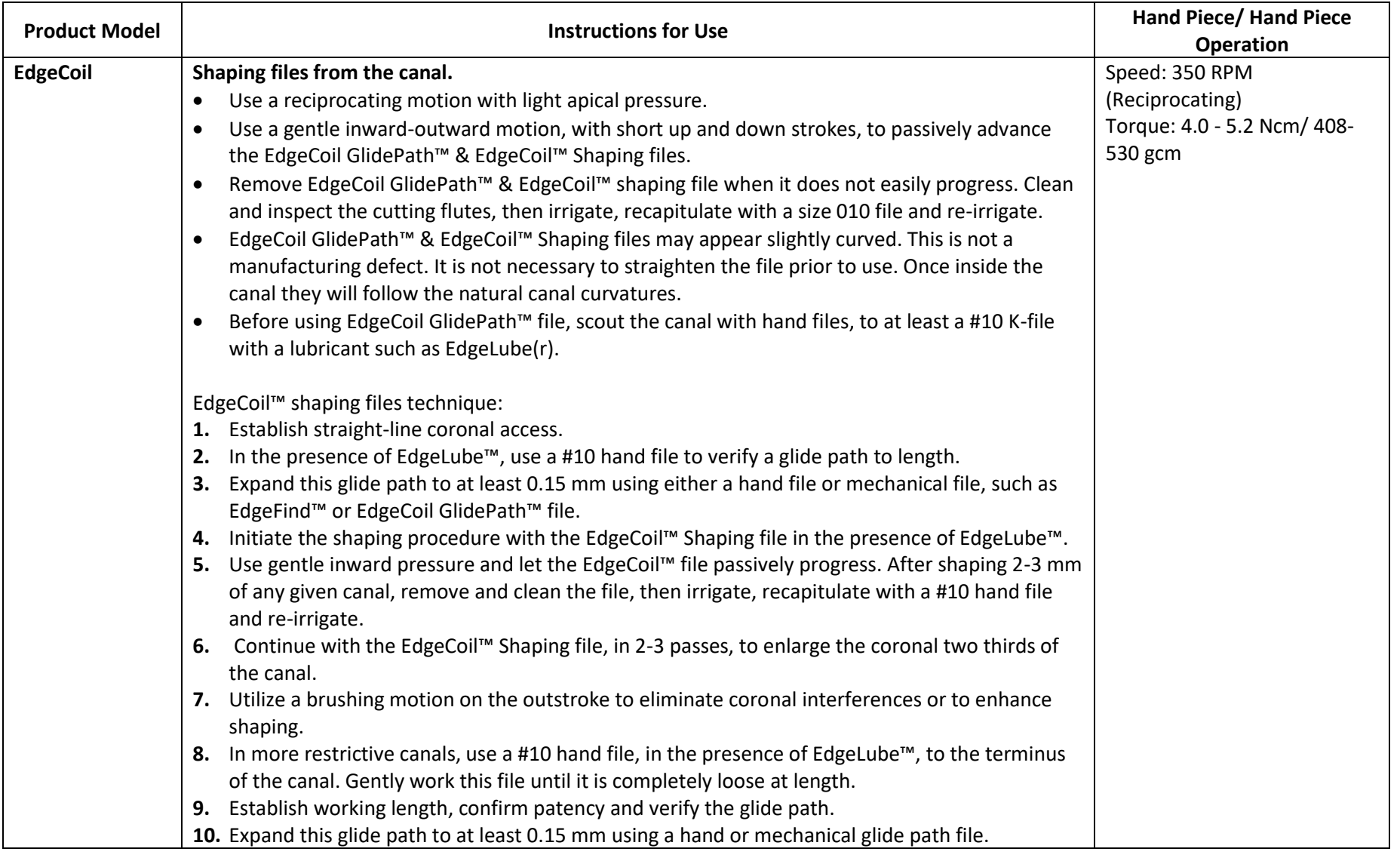

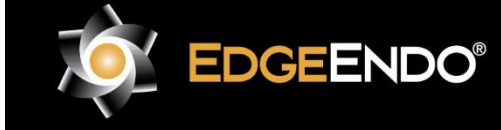

US Endodontics, LLC 2809 W. Walnut Street Johnson City, TN 37604, USA EdgeEndo.com

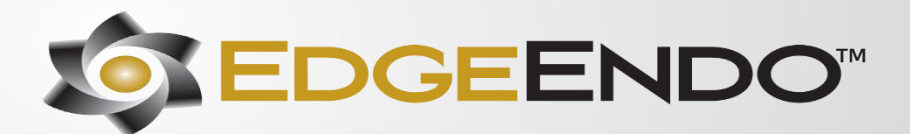

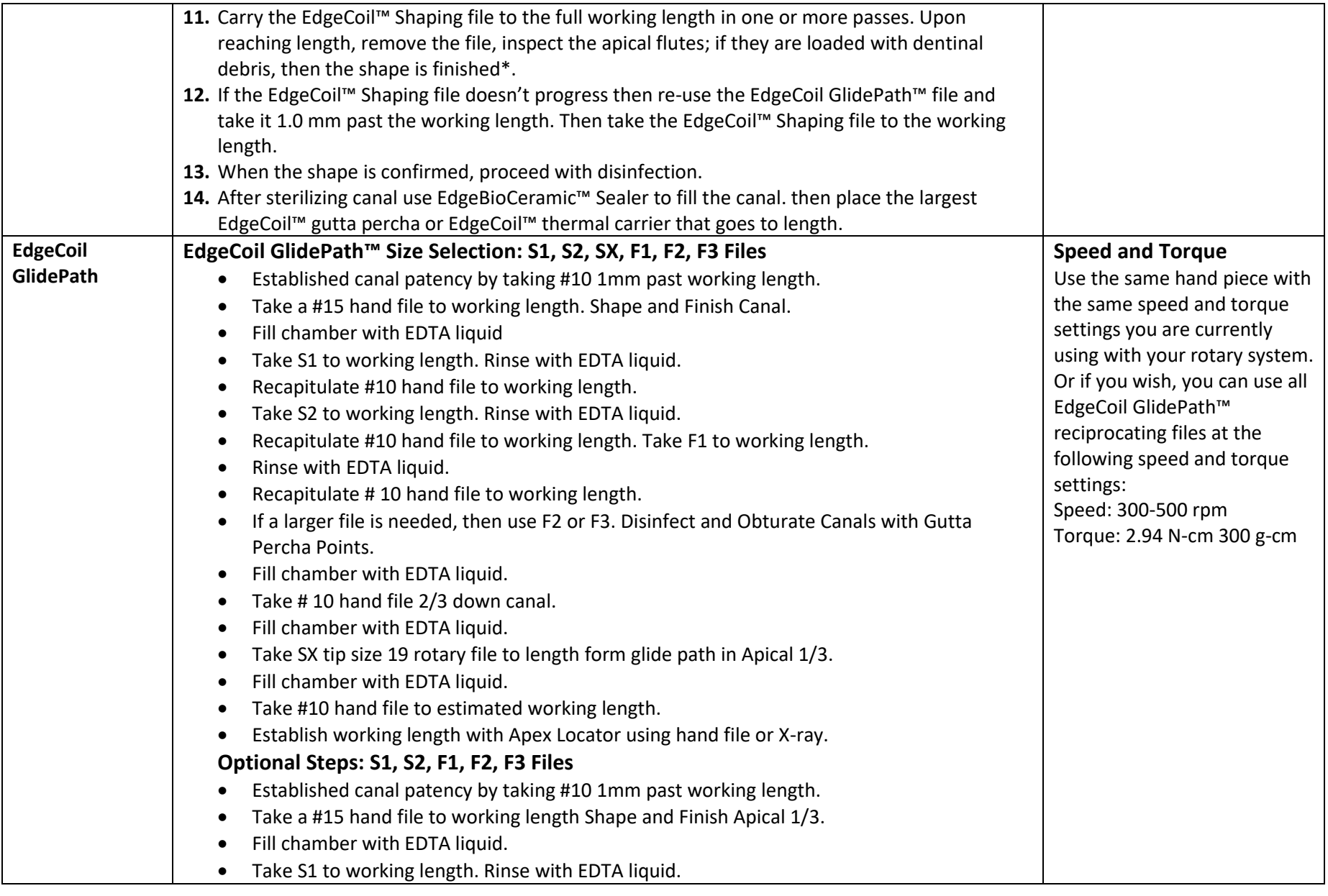

<span id="page-5-0"></span>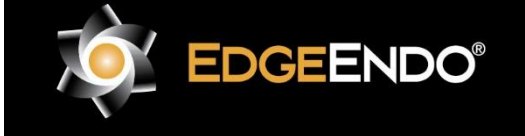

US Endodontics, LLC -<br>2809 W. Walnut Street Johnson City, TN 37604, USA EdgeEndo.com

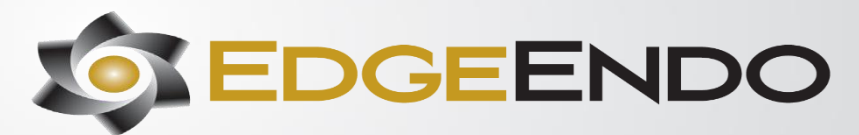

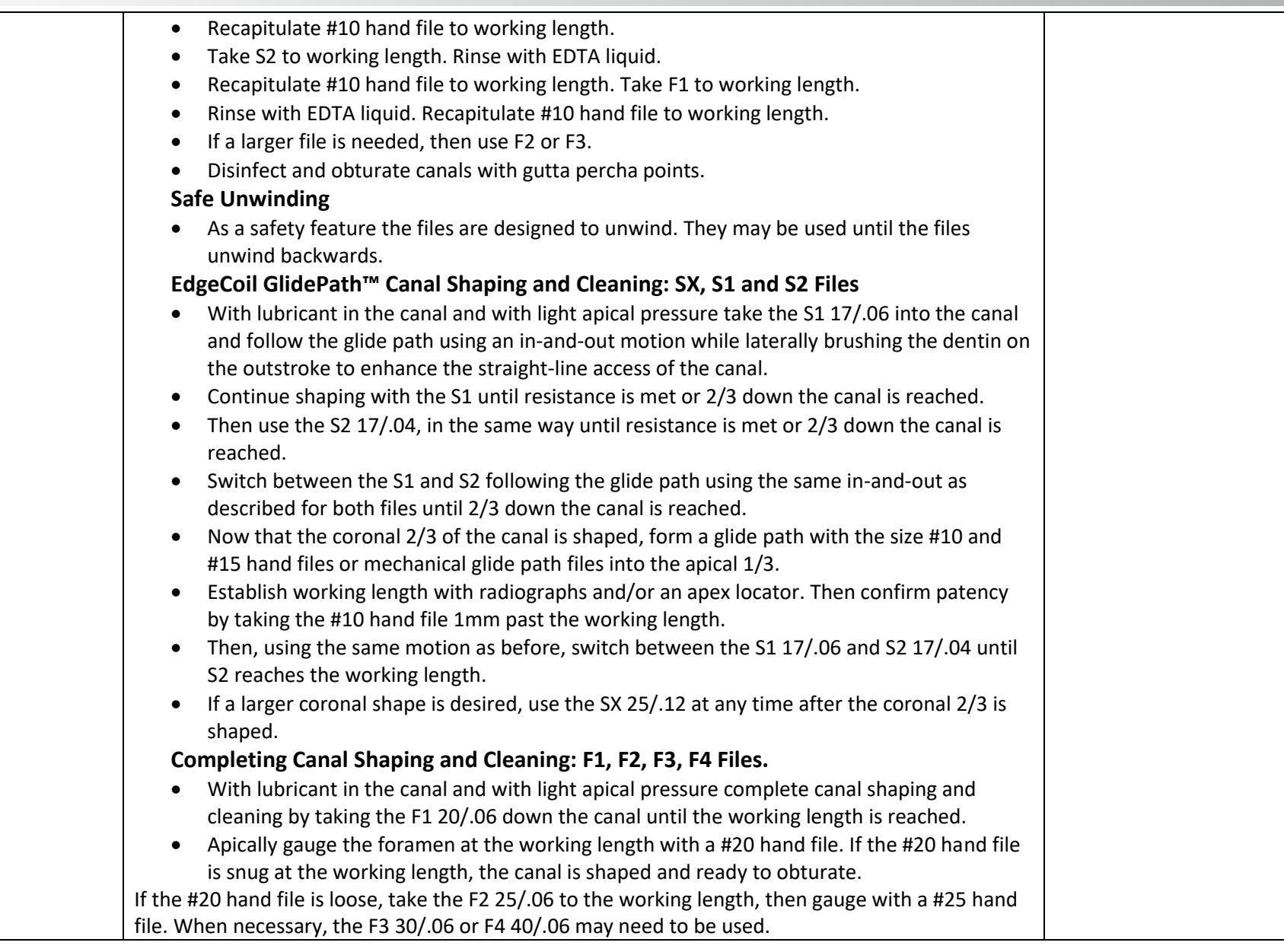

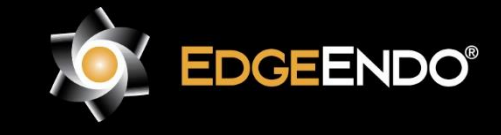

US Endodontics, LLC 2809 W. Walnut Street Johnson City, TN 37604, USA EdgeEndo.com

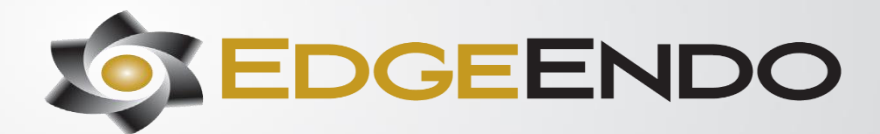

**Rotary/Reciprocating files**

<span id="page-7-0"></span>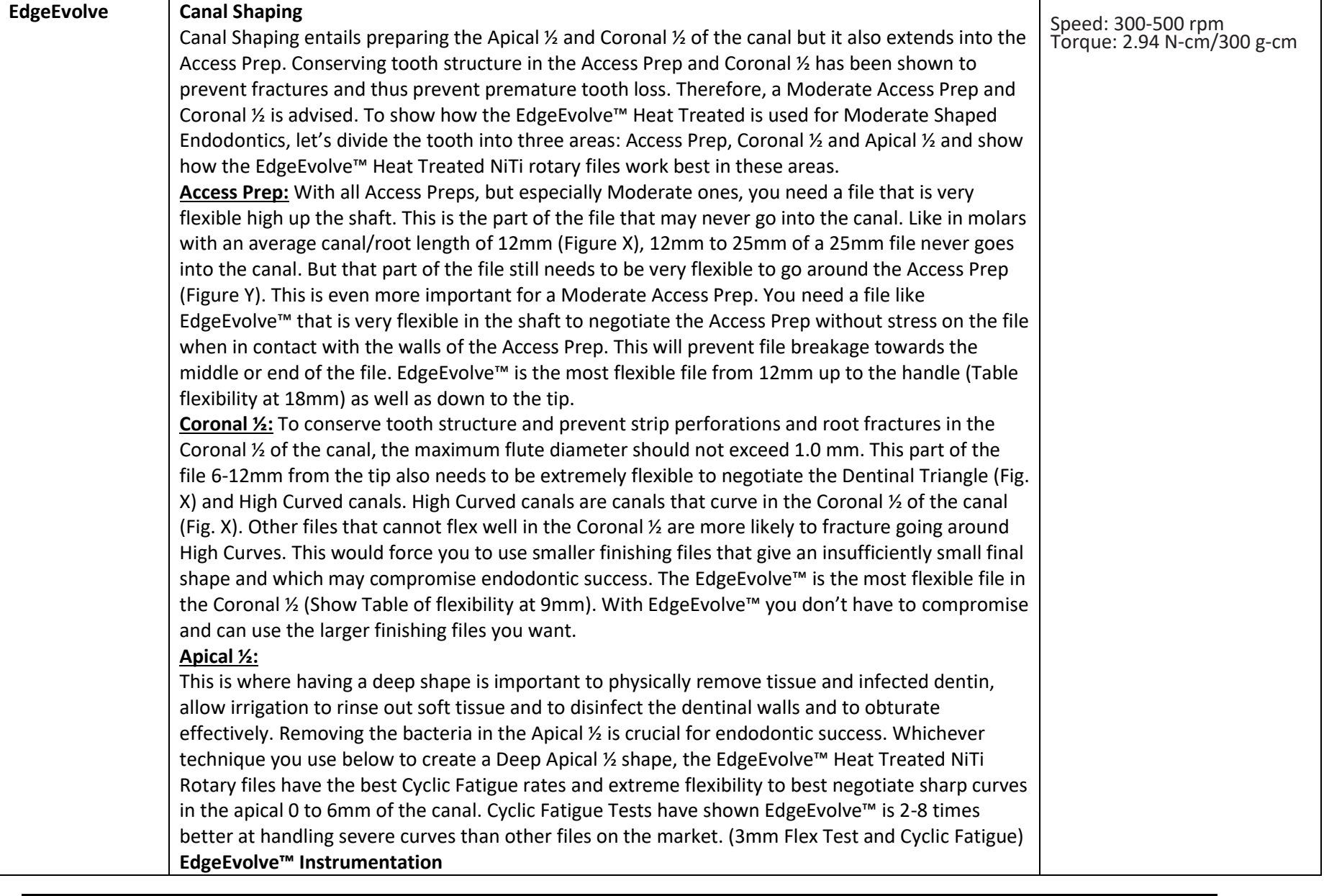

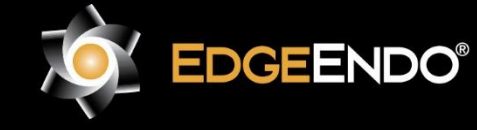

EGTREP] EMERGO EUROPE Prinsessegracht 20 2514 AP The Hague The Netherlands

US Endodontics, LLC 2809 W. Walnut Street Johnson City, TN 37604, USA EdgeEndo.com

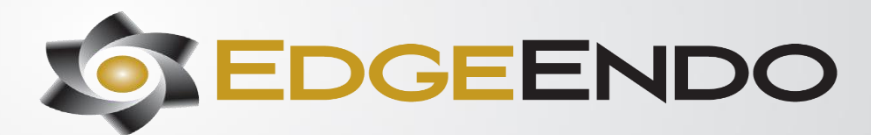

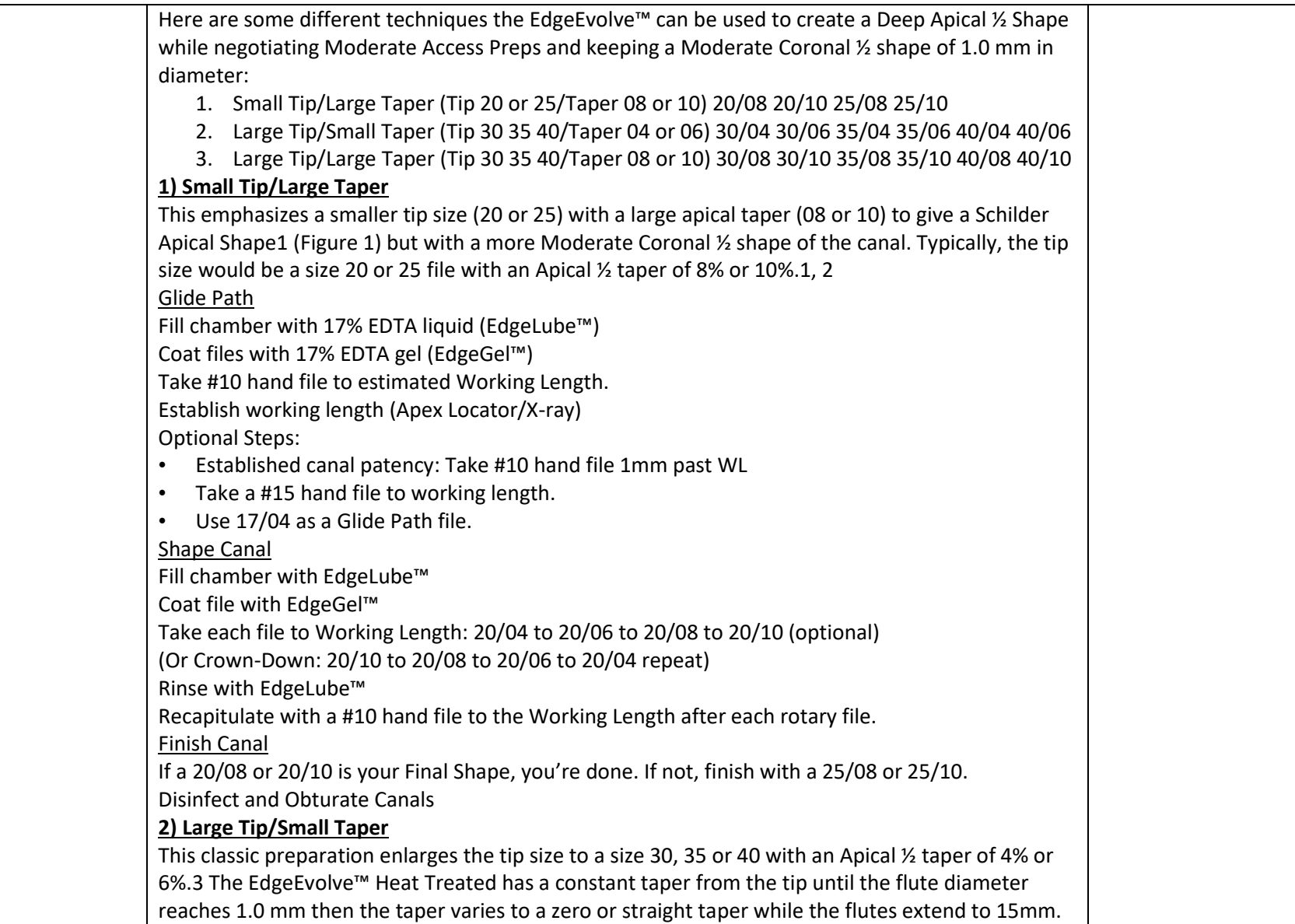

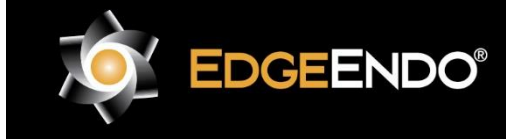

US Endodontics, LLC -<br>2809 W. Walnut Street Johnson City, TN 37604, USA EdgeEndo.com

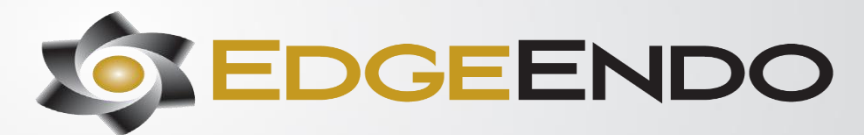

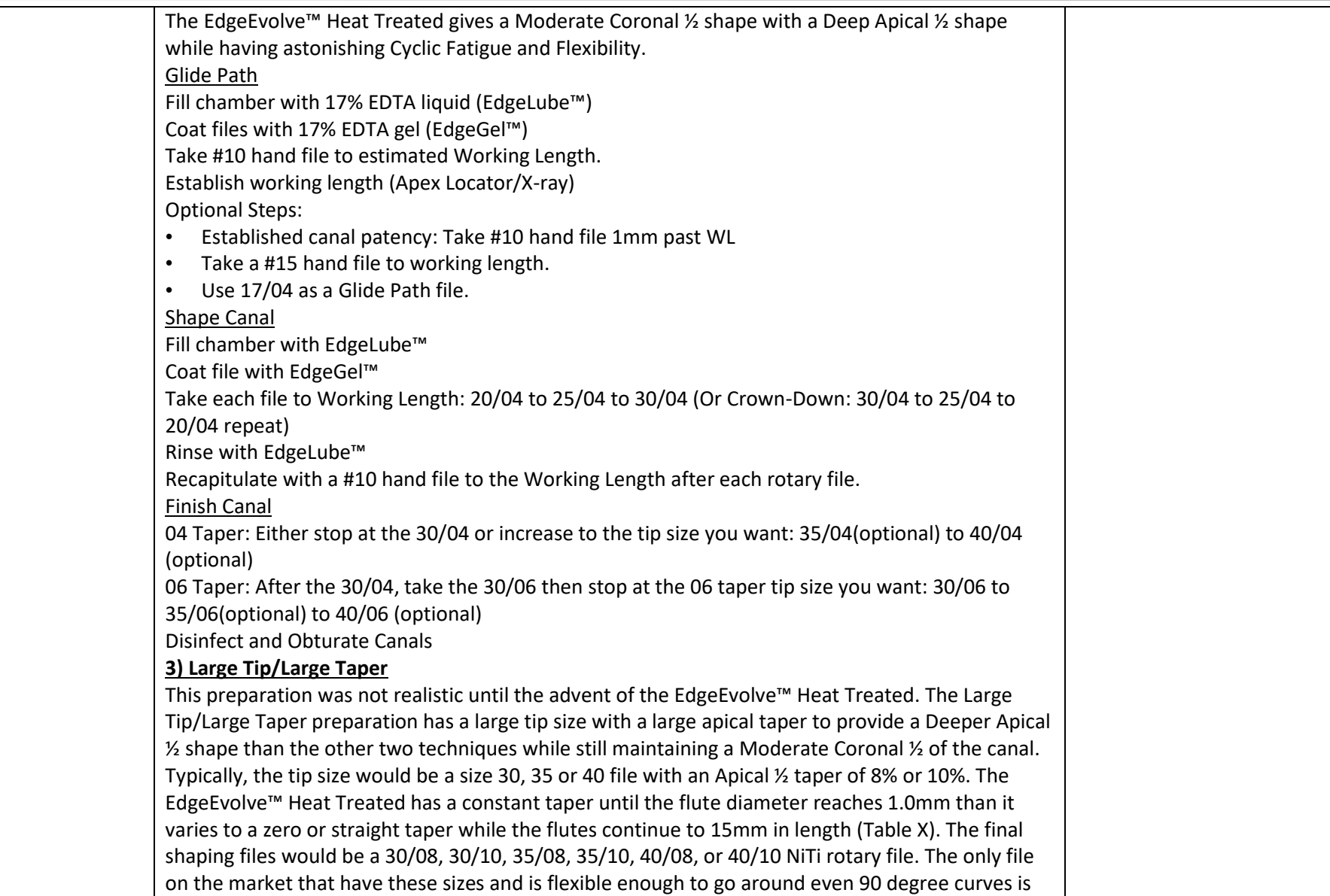

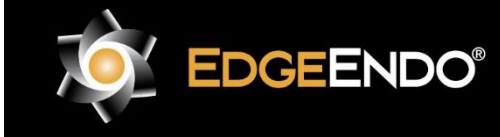

US Endodontics, LLC 2809 W. Walnut Street Johnson City, TN 37604, USA EdgeEndo.com

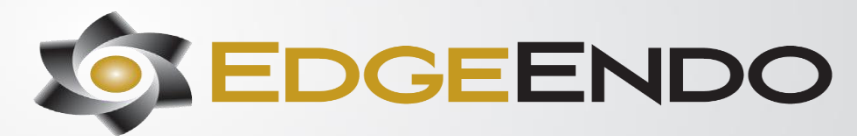

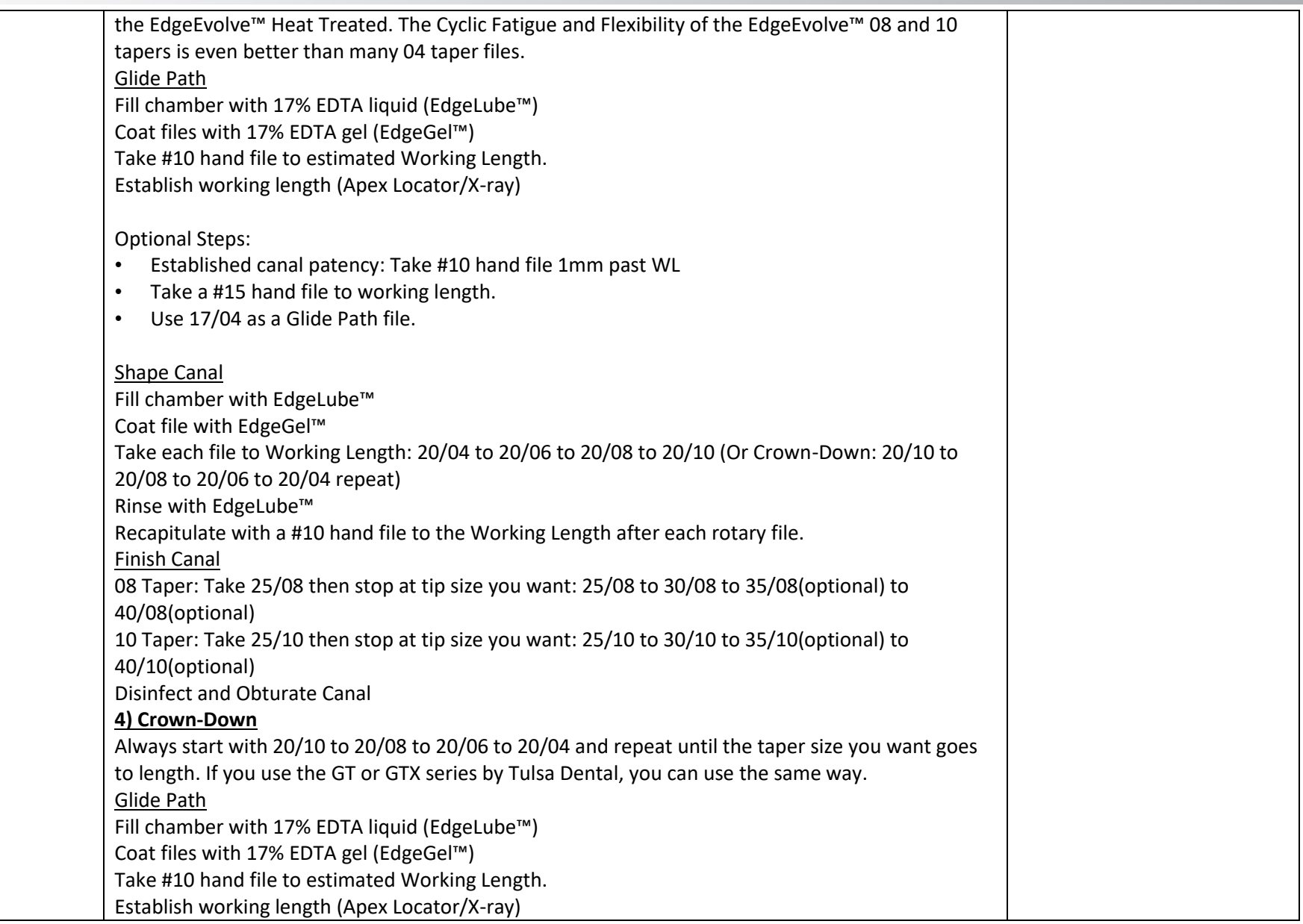

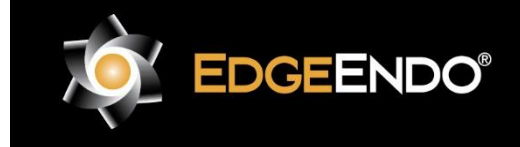

US Endodontics, LLC 2809 W. Walnut Street Johnson City, TN 37604, USA EdgeEndo.com

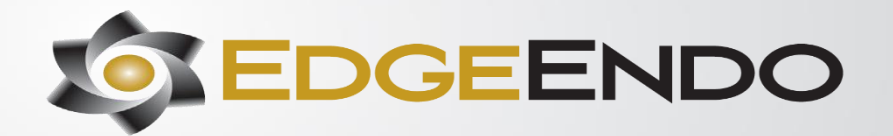

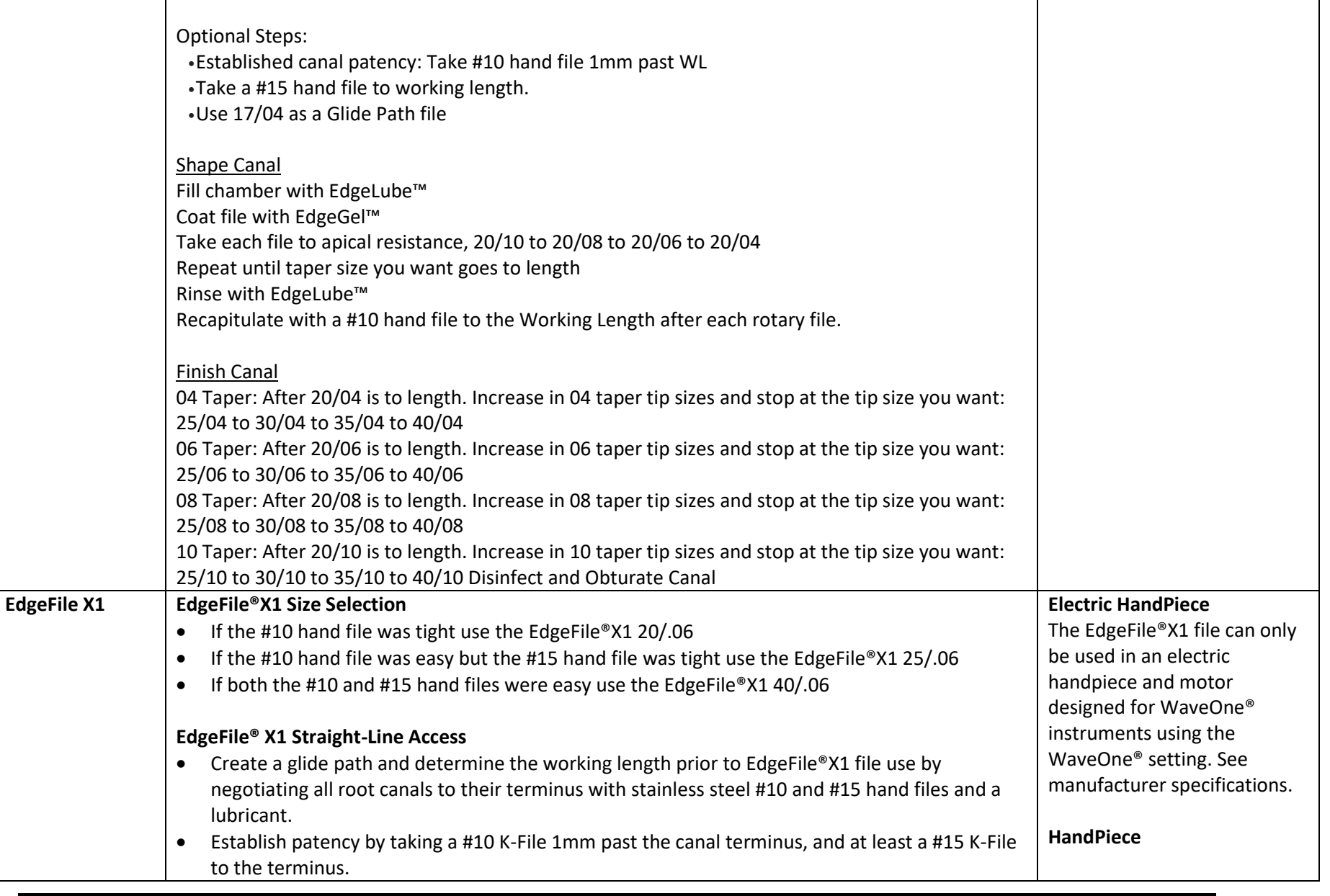

<span id="page-11-0"></span>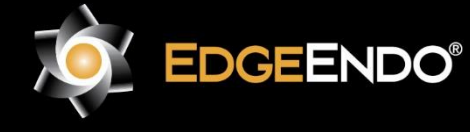

US Endodontics, LLC 2809 W. Walnut Street Johnson City, TN 37604, USA EdgeEndo.com

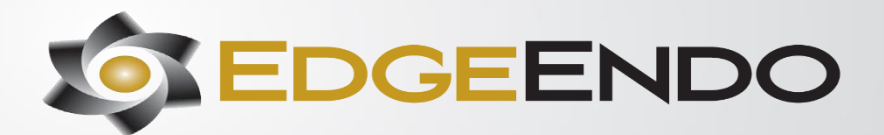

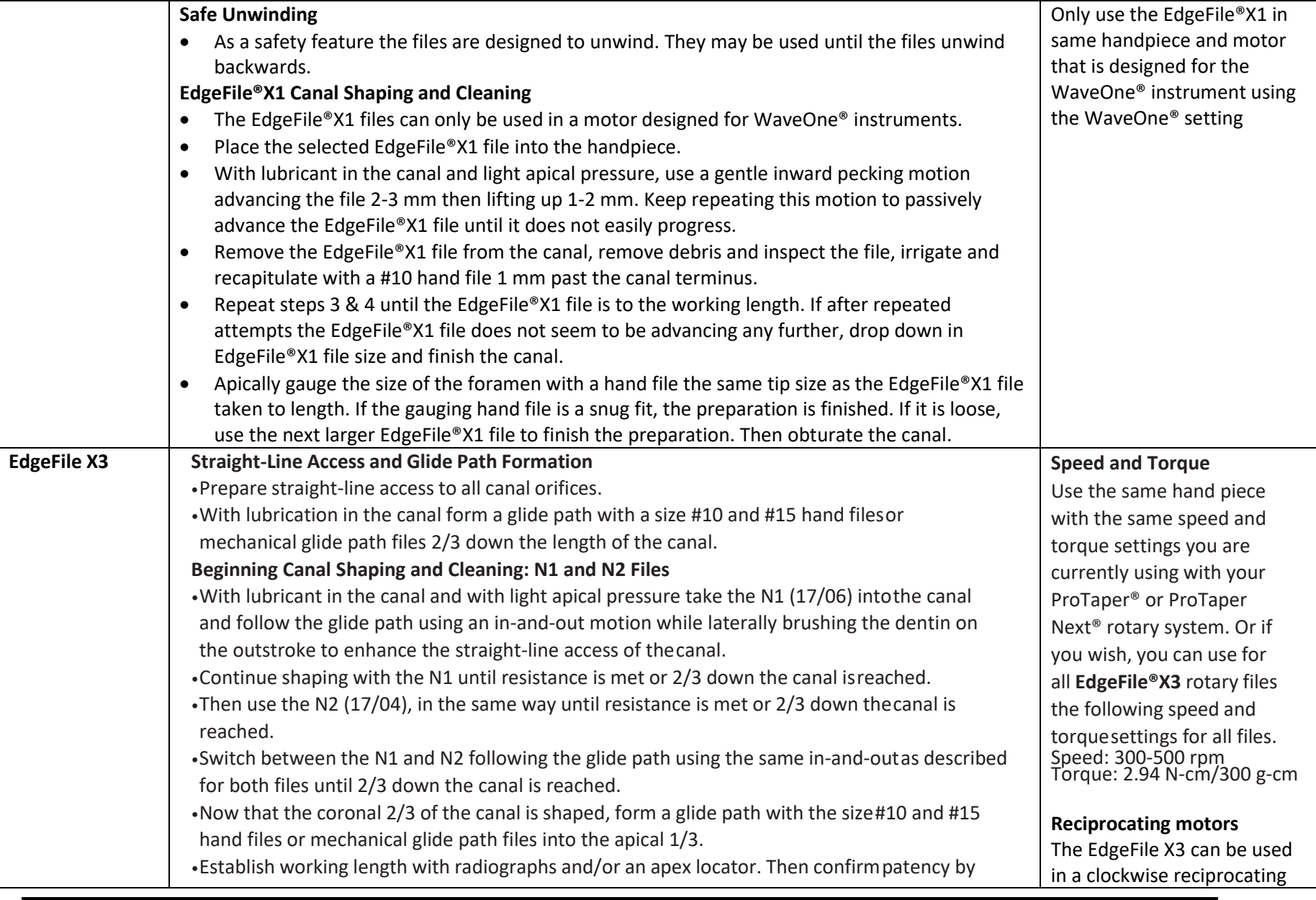

<span id="page-12-0"></span>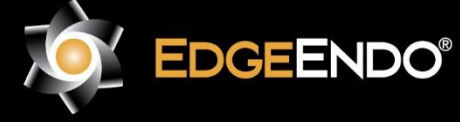

US Endodontics, LLC 2809 W. Walnut Street Johnson City, TN 37604, USA EdgeEndo.com

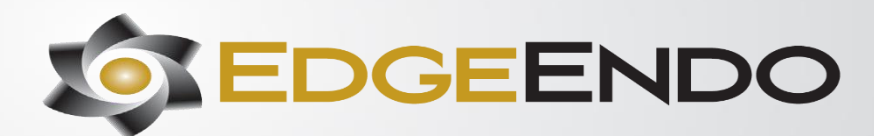

## **Rotary/Reciprocating files**

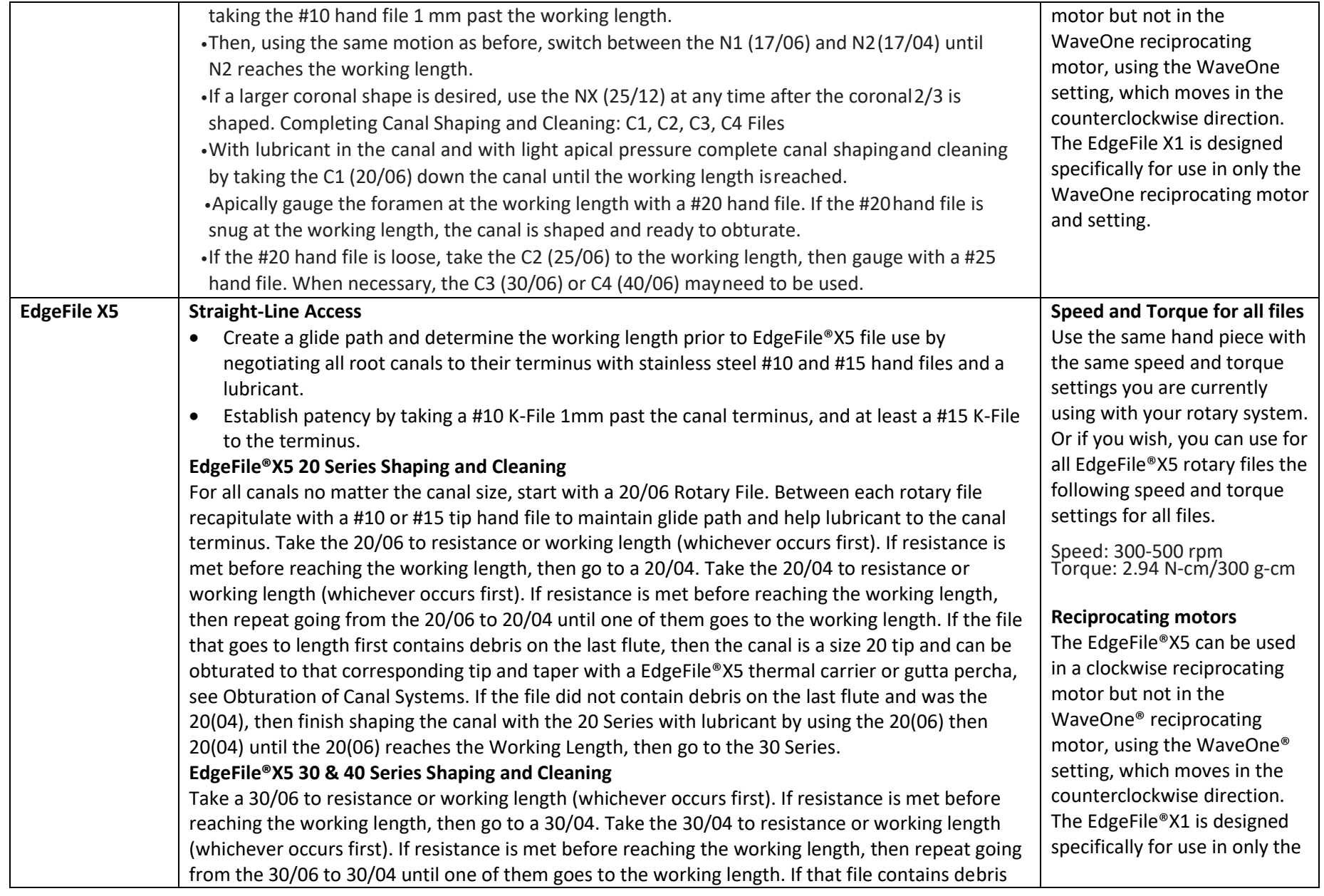

<span id="page-13-0"></span>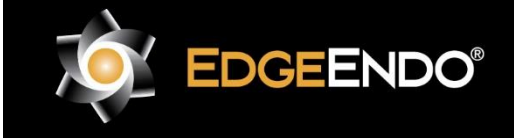

EC REP EMERGO EUROPE Prinsessegracht 20 2514 AP The Hague The Netherlands

US Endodontics, LLC 2809 W. Walnut Street Johnson City, TN 37604, USA EdgeEndo.com

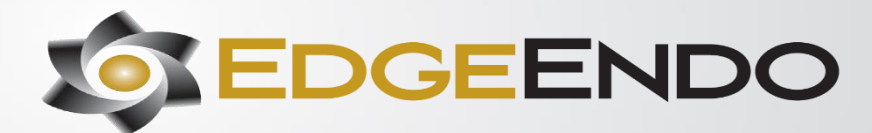

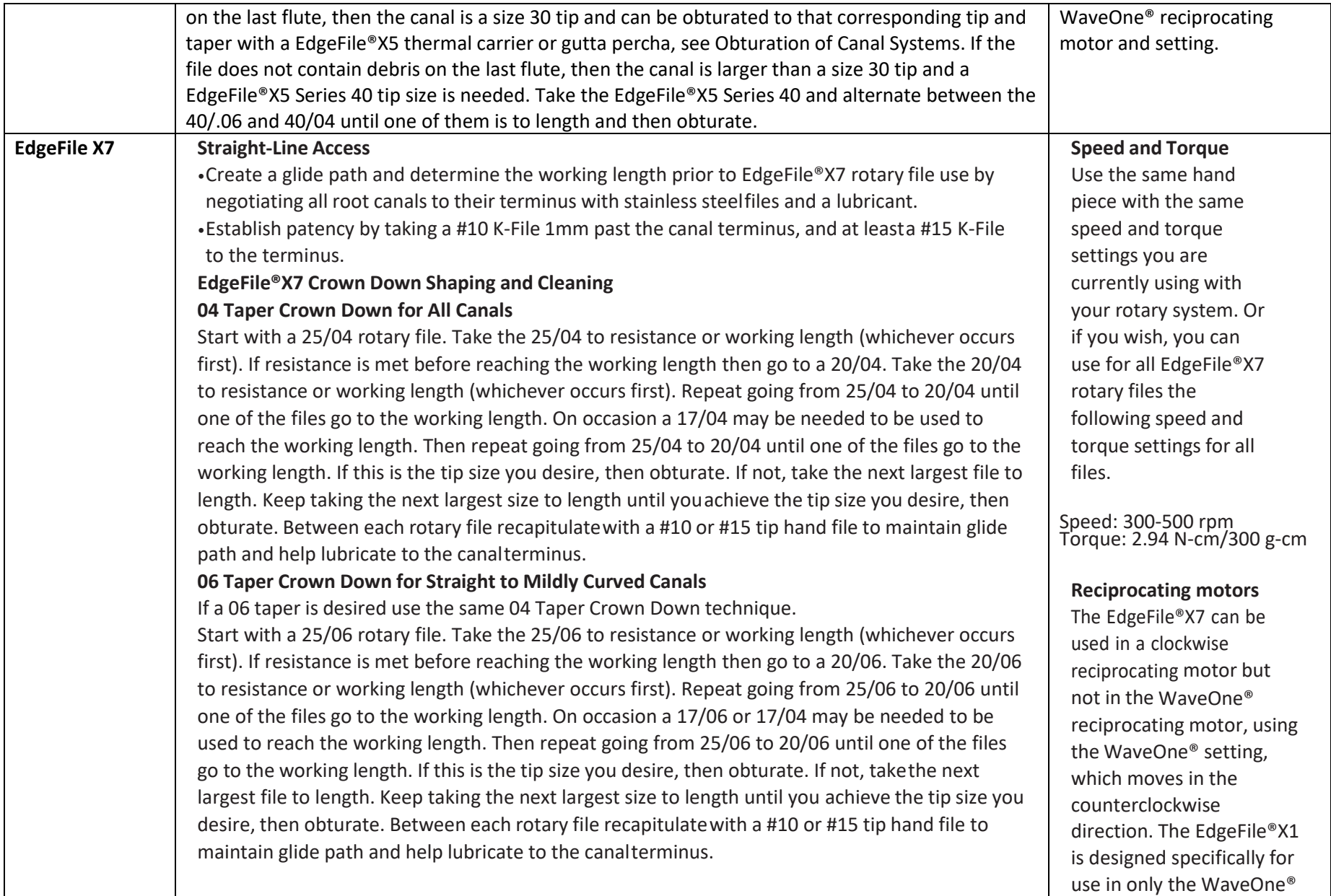

<span id="page-14-0"></span>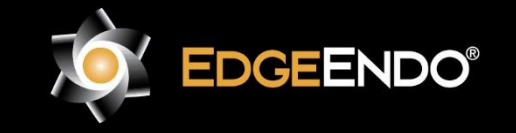

US Endodontics, LLC 2809 W. Walnut Street Johnson City, TN 37604, USA EdgeEndo.com

EDGEENDO

## **Rotary/Reciprocating files**

<span id="page-15-0"></span>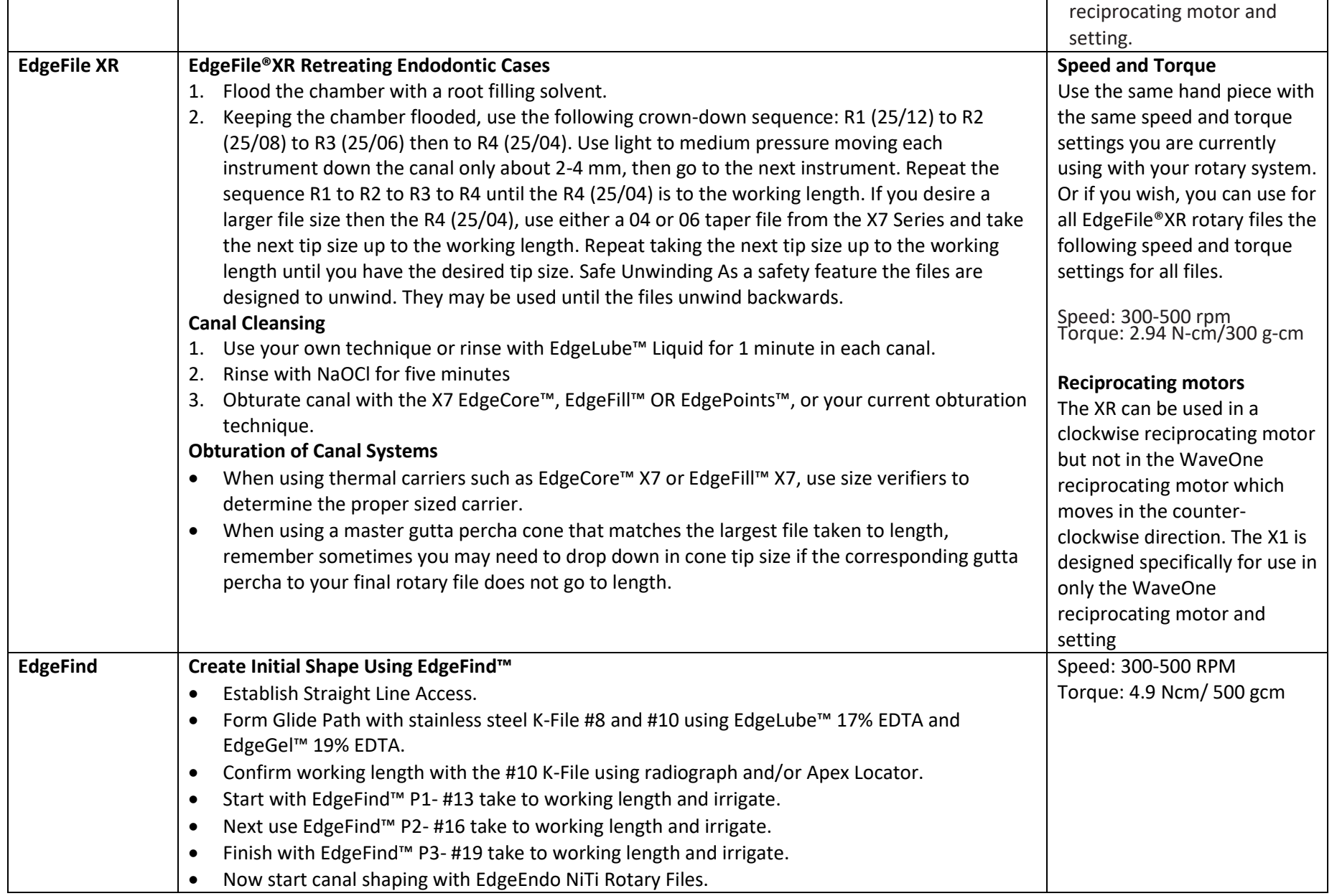

<span id="page-15-1"></span>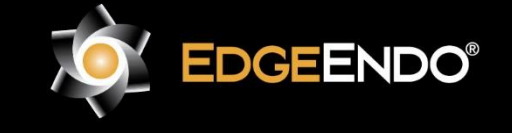

ECTREP] EMERGO EUROPE -<br>Prinsessegracht 20 2514 AP The Hague The Netherlands

US Endodontics, LLC 2809 W. Walnut Street Johnson City, TN 37604, USA EdgeEndo.com

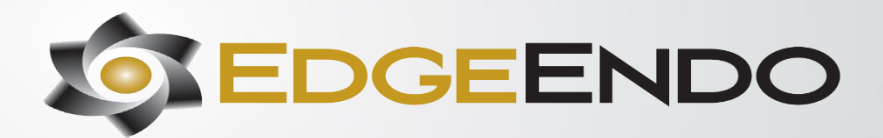

# **Rotary/Reciprocating files**

<span id="page-16-0"></span>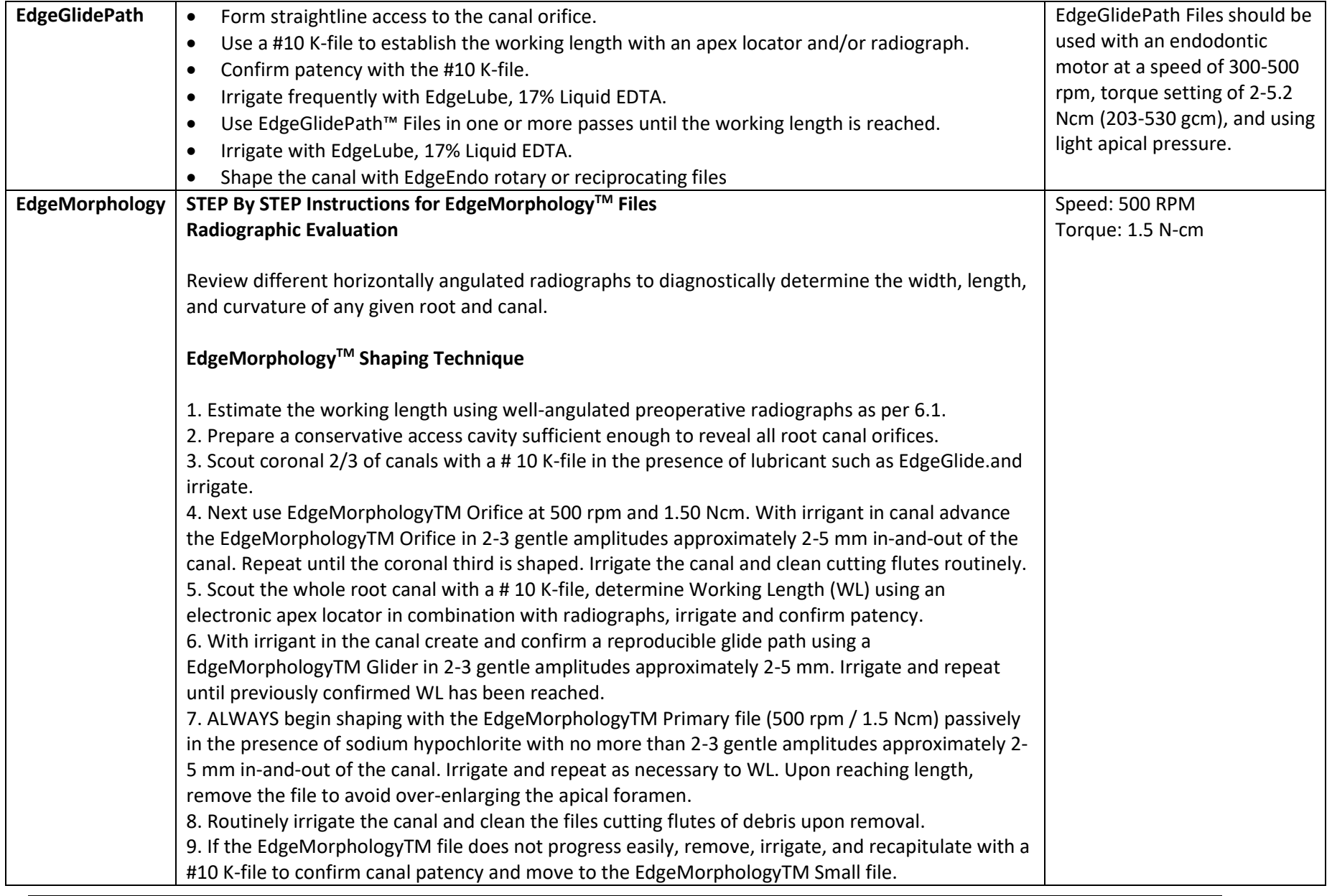

<span id="page-16-1"></span>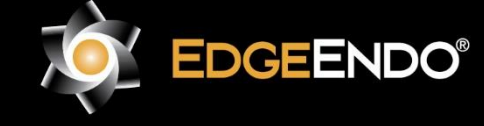

EGTREP] EMERGO EUROPE Prinsessegracht 20 2514 AP The Hague The Netherlands

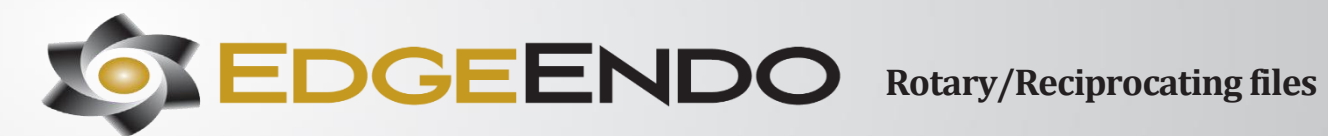

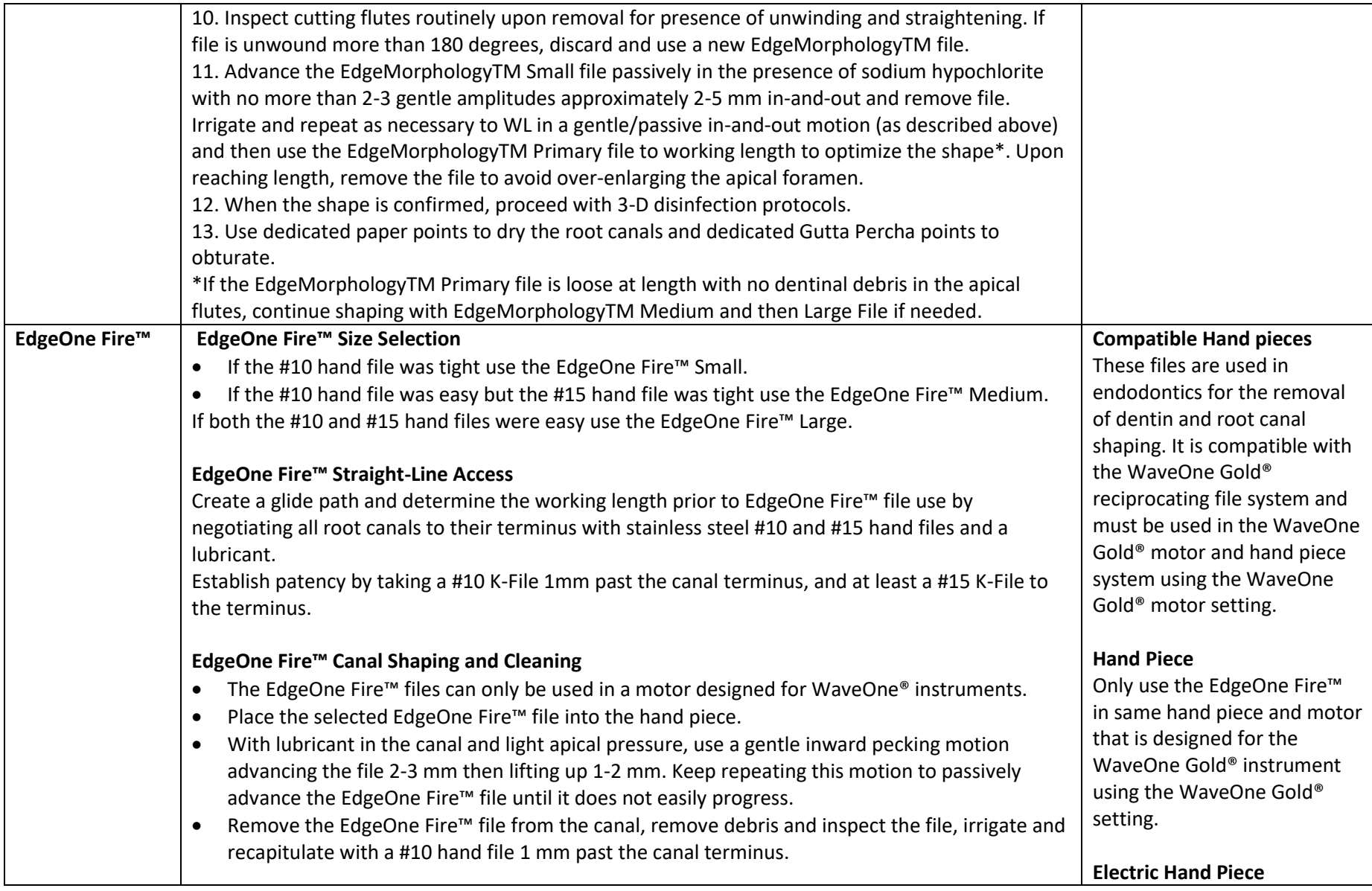

<span id="page-17-0"></span>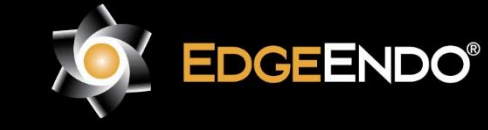

US Endodontics, LLC 2809 W. Walnut Street Johnson City, TN 37604, USA EdgeEndo.com

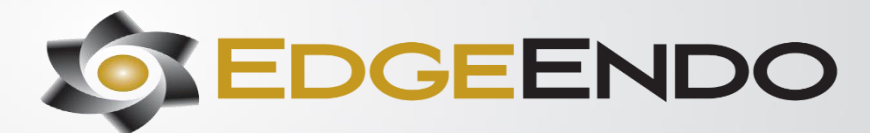

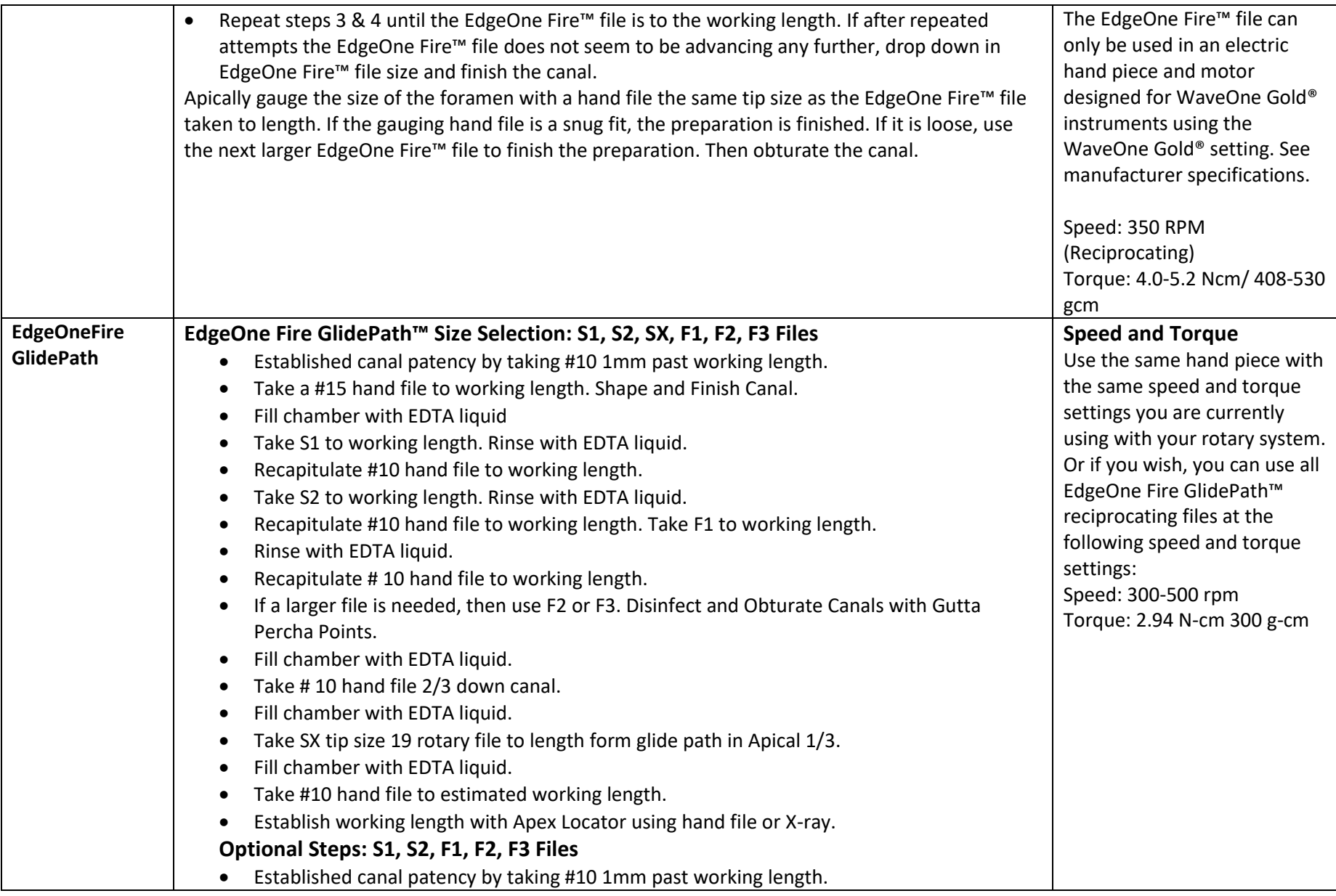

<span id="page-18-0"></span>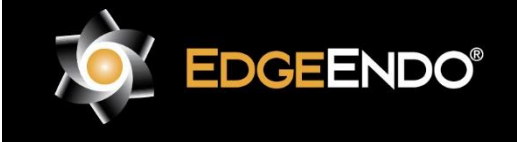

US Endodontics, LLC 2809 W. Walnut Street Johnson City, TN 37604, USA EdgeEndo.com

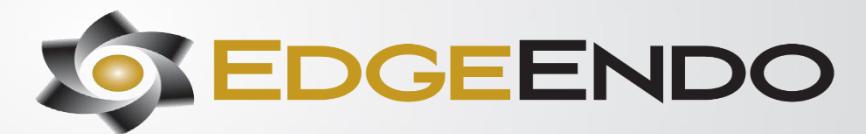

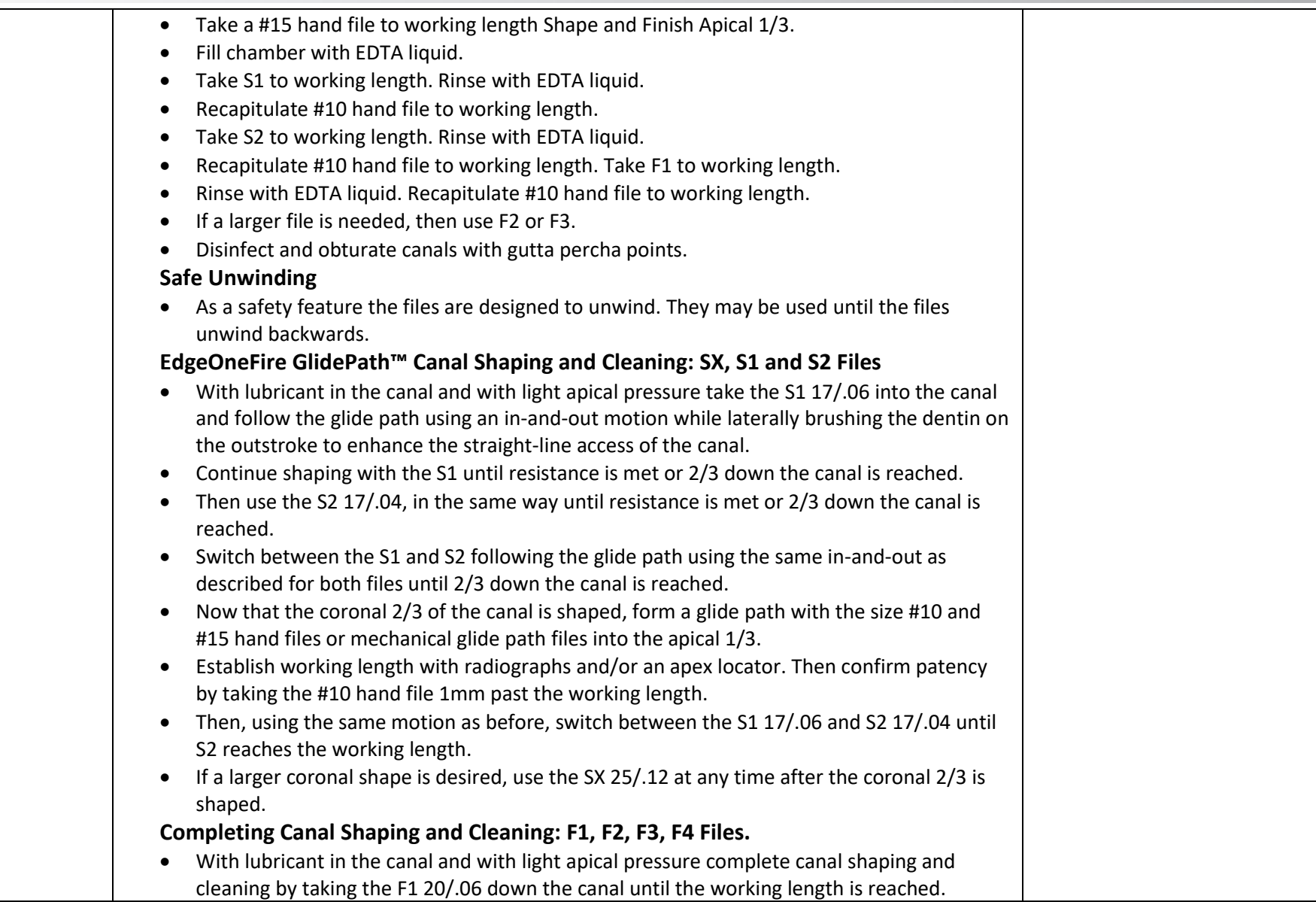

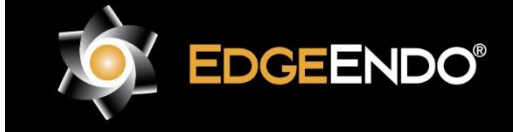

US Endodontics, LLC 2809 W. Walnut Street Johnson City, TN 37604, USA EdgeEndo.com

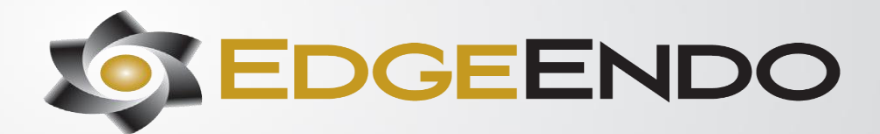

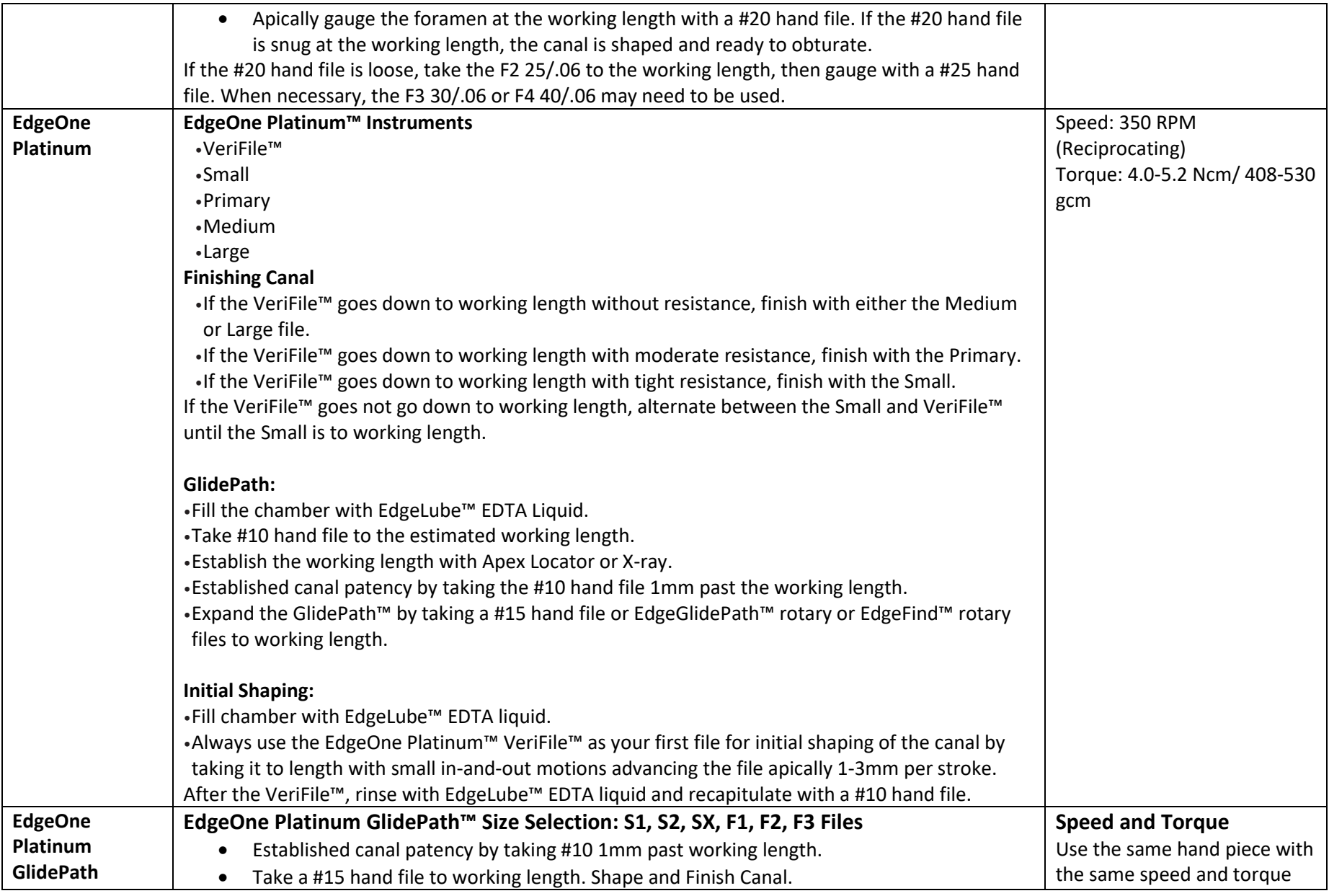

<span id="page-20-1"></span><span id="page-20-0"></span>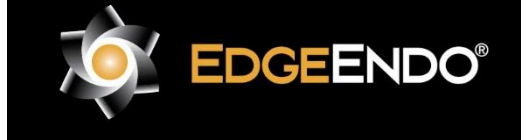

US Endodontics, LLC 2809 W. Walnut Street Johnson City, TN 37604, USA EdgeEndo.com

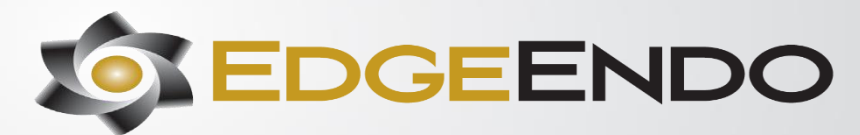

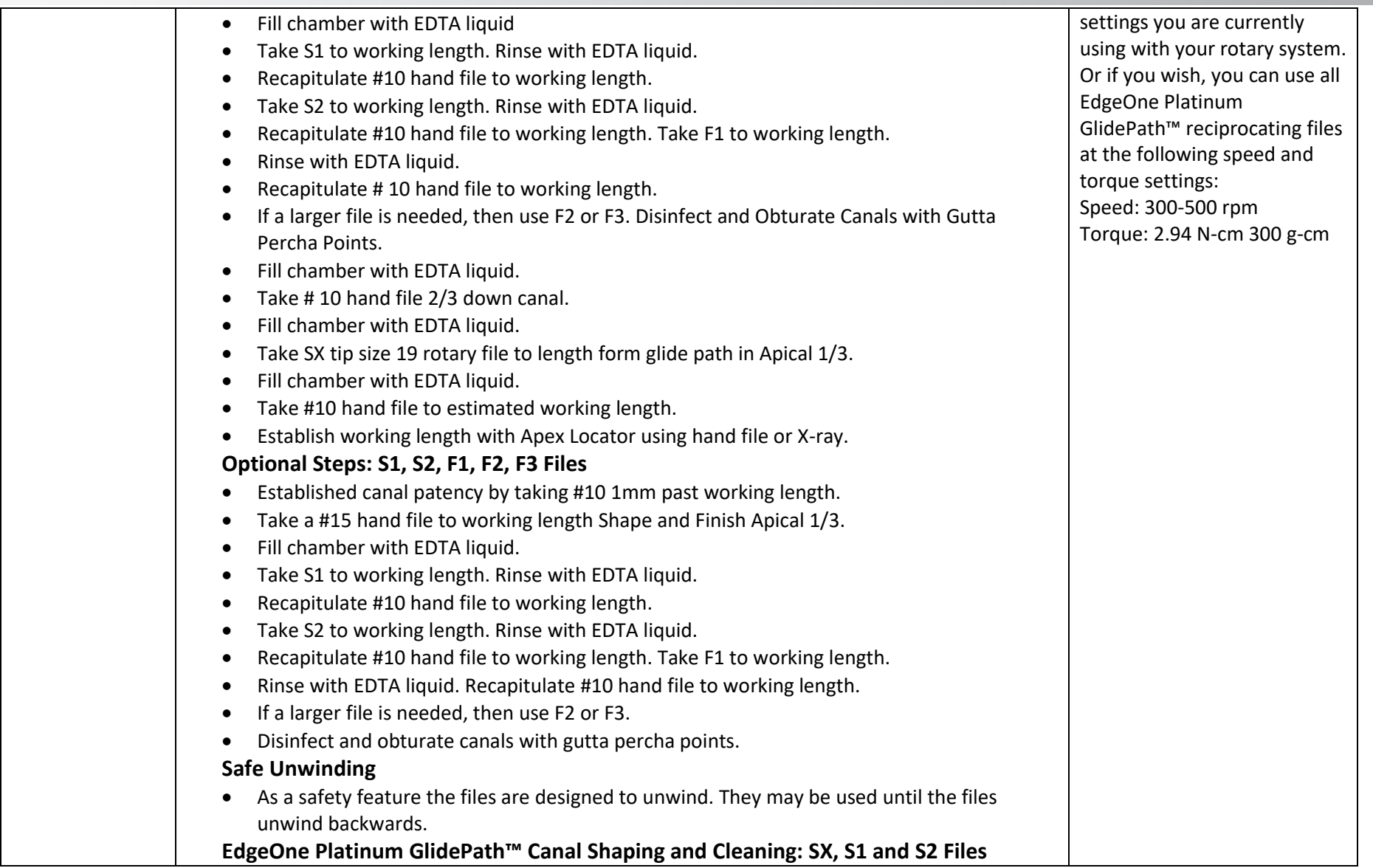

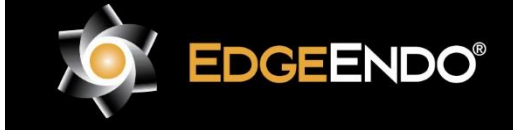

US Endodontics, LLC 2809 W. Walnut Street Johnson City, TN 37604, USA EdgeEndo.com

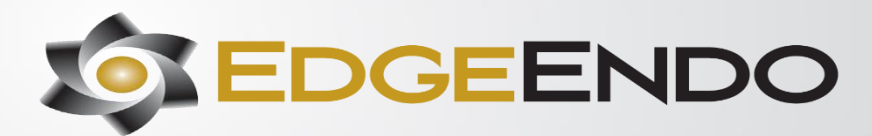

<span id="page-22-0"></span>V

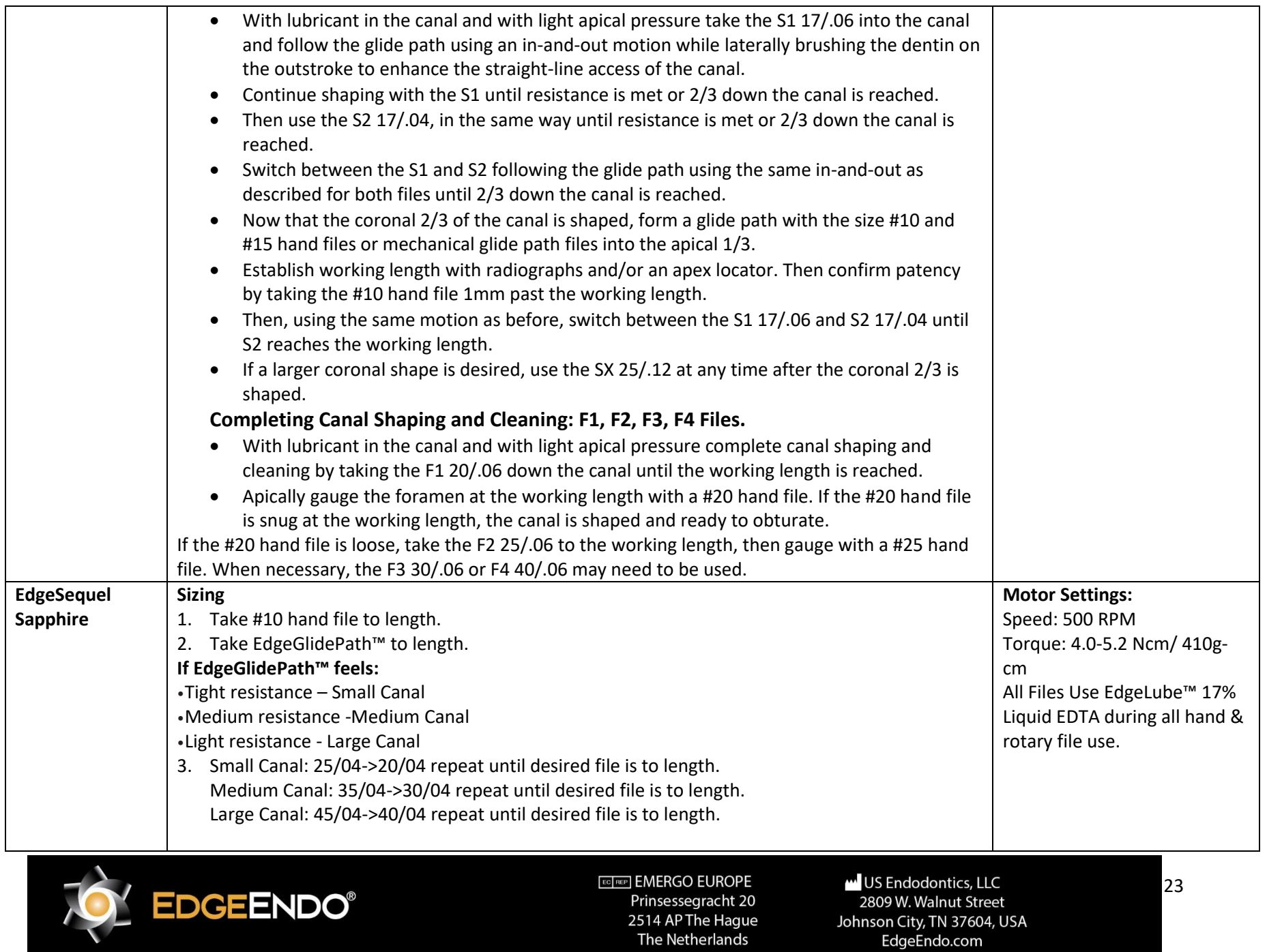

The Netherlands

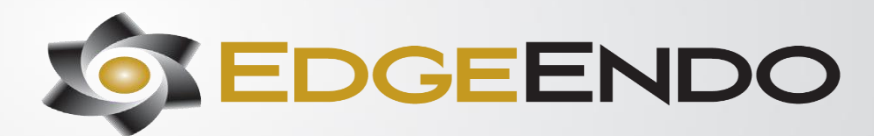

<span id="page-23-0"></span>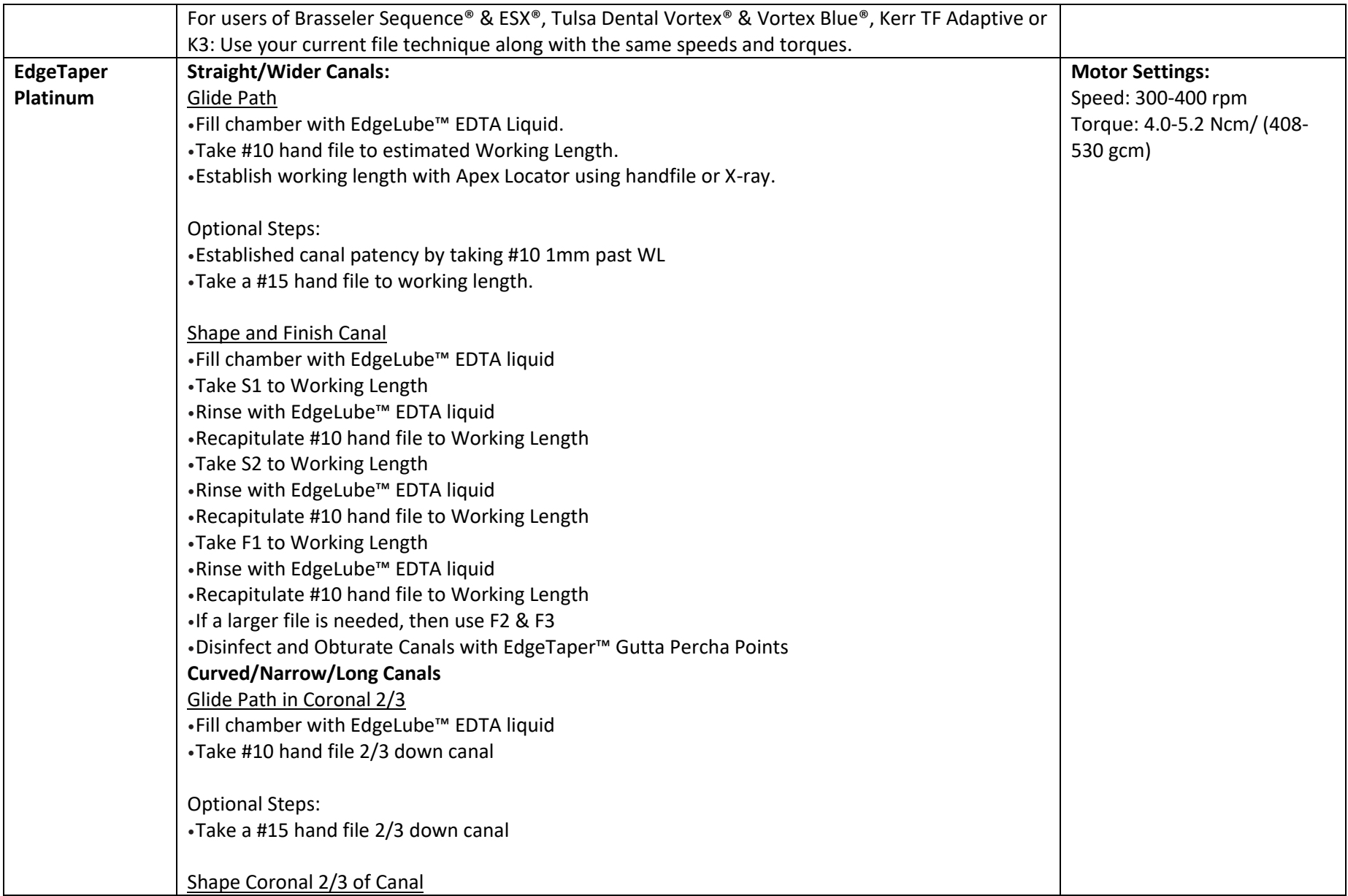

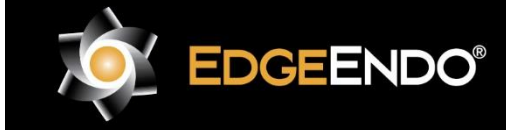

ECTREP] EMERGO EUROPE Prinsessegracht 20 2514 AP The Hague

The Netherlands

US Endodontics, LLC 2809 W. Walnut Street Johnson City, TN 37604, USA EdgeEndo.com

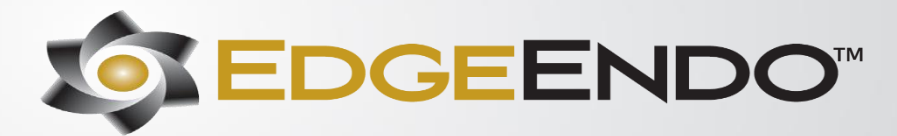

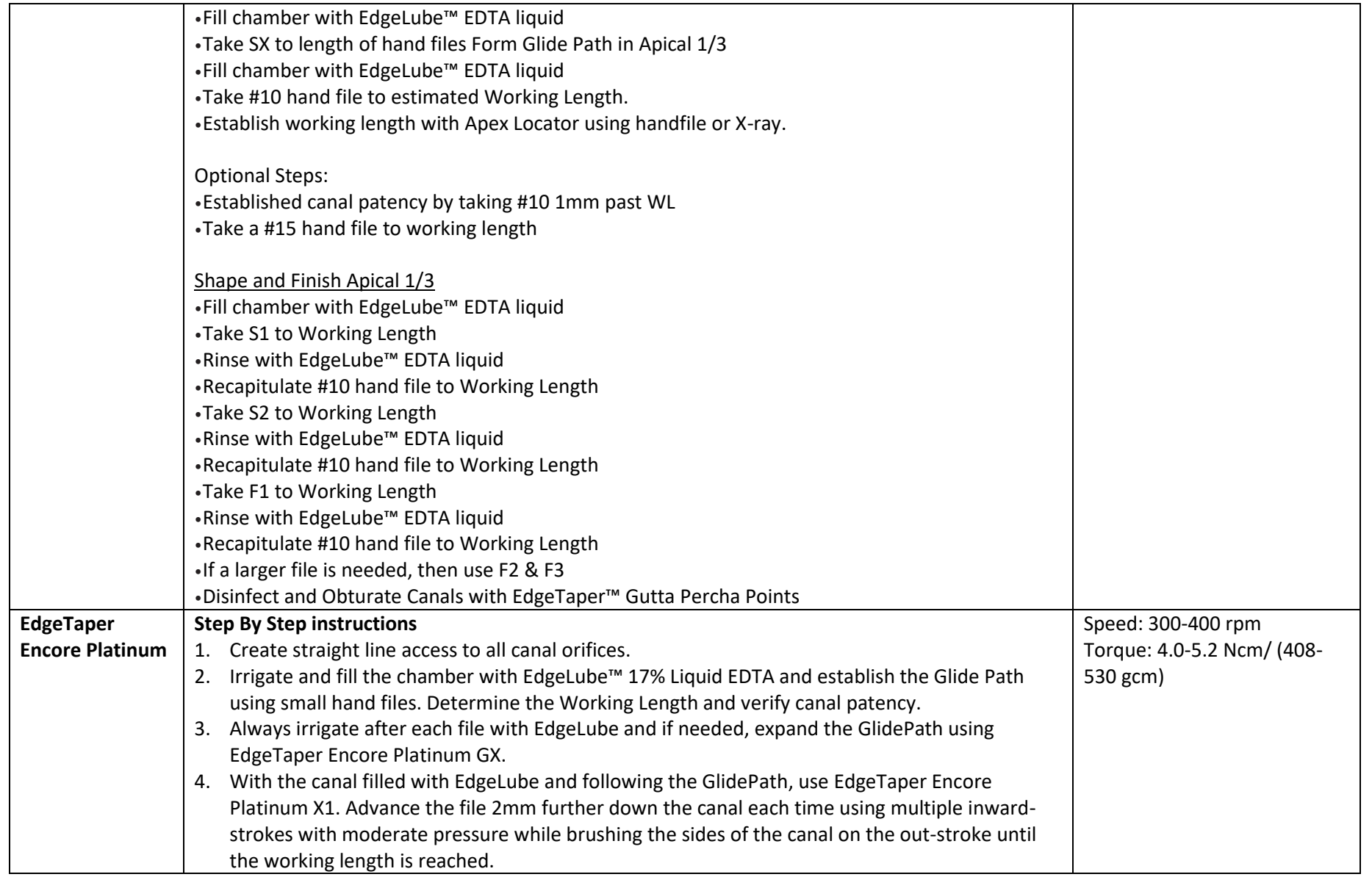

<span id="page-24-0"></span>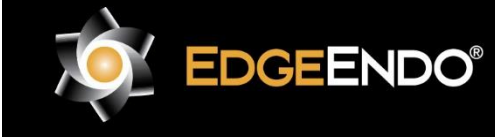

US Endodontics, LLC 2809 W. Walnut Street Johnson City, TN 37604, USA EdgeEndo.com

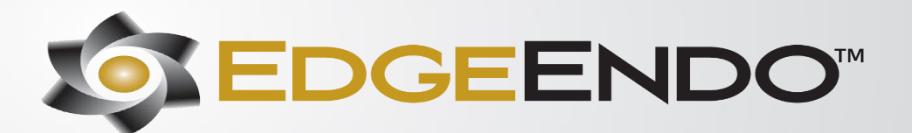

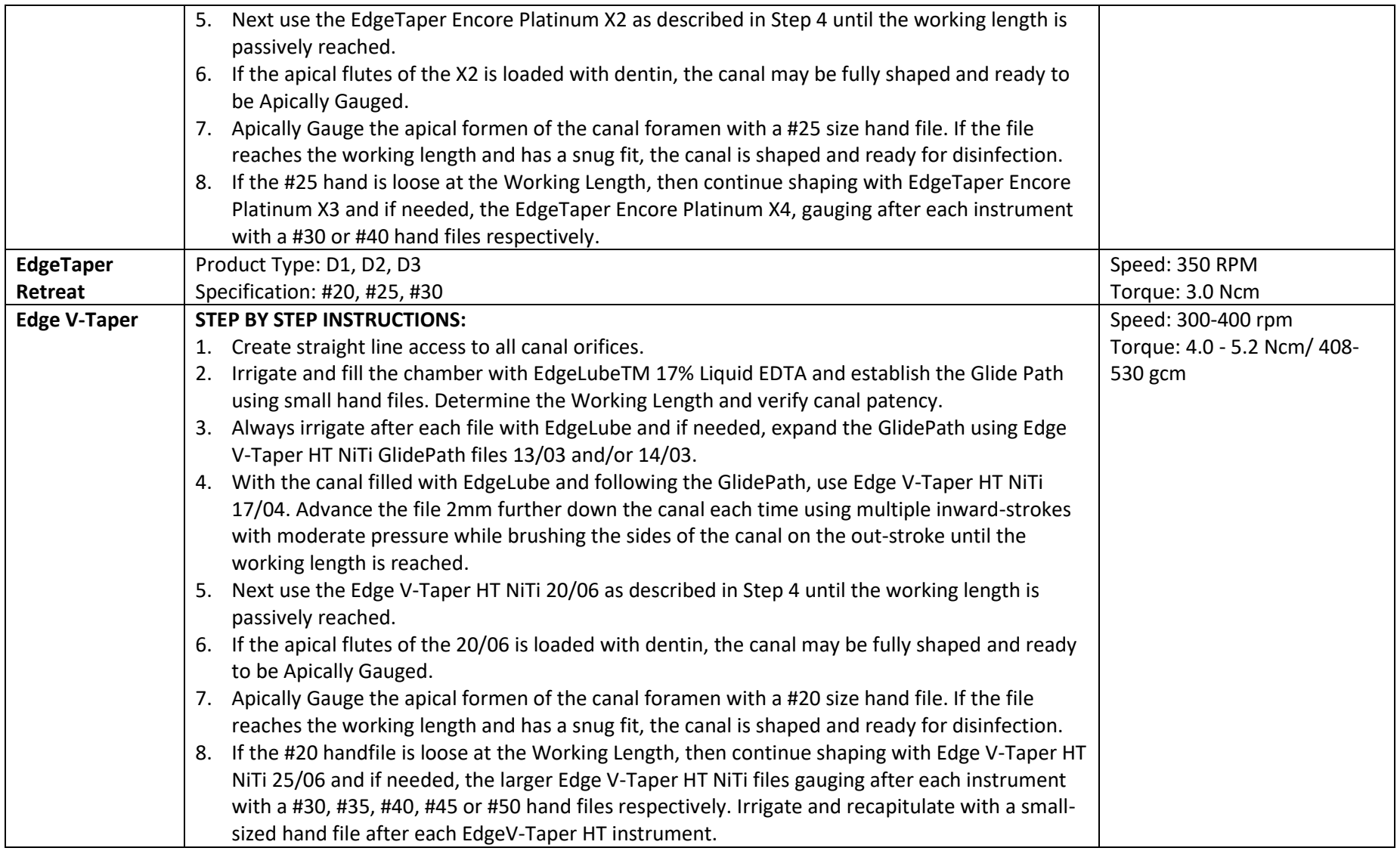

<span id="page-25-1"></span><span id="page-25-0"></span>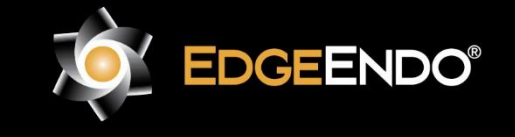

US Endodontics, LLC 2809 W. Walnut Street Johnson City, TN 37604, USA EdgeEndo.com